# **KALLISTO**

68 chemin de la Flambère 31300Toulouse Email: formation@kallisto.pro Tel: 05 62 13 59 59

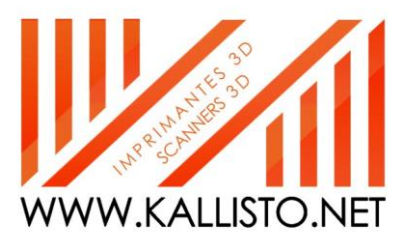

## **PLAN DE FORMATION**

## **Formation Scanner 3D Artec LEO**

Maîtriser les contraintes liées à la numérisation et à l'environnement d'acquisition. Maîtriser le post-traitement d'un fichier nuage de point jusqu'a son export.

Durée: 7.00 heures (1.00 jours)

### **A QUI S'ADRESSE CETTE FORMATION ?**

#### **Profil du stagiaire**

- Technicien Bureau d'étude
- Tous publiques

#### **Prérequis**

• Maitrise minimum des outils informatiques

#### **OBJECTIFS PEDAGOGIQUES**

- Apprendre à démarrer, utiliser, activer la licence,
- Savoir préparer l'élément à numériser ainsi que son environnement en vue de réaliser une numérisation optimale en fonction des contraintes d'éclairage, de couleurs ou textures de la pièces.
- Apprendre à utiliser le scanner 3D pour une prise de nuage de point de qualité et rapide
- Maitriser l'ensemble des fonctionalités du logiciel Artec Studio pour pouvoir numériser en 3D et post-traiter le nuage de points.

#### **CONTENU (PROGRESSION PEDAGOGIQUE)**

- Apprendre à démarrer, utiliser, activer la licence, régler la liaison PC.
	- o Création du compte My.artec.3D et téléchargement des différents logiciels.
	- o Activation de la licence et explications du transfère de licence si utilisation sur un autre PC.
	- o Branchement du scanner et mise en route du logiciel.
- Savoir préparer l'élément à numériserr ainsi que son environnement en vue de réaliser une numérisation optimale en fonction des contraintes.
	- o Adapter l'environnement autour de l'objet pour manipuler au mieux le scanner sans avoir de mouvement parasite.
	- o Préparer l'objet à numériser : position optimisée, préparation de la surface
	- o Création d'interface 3D en vue d'améliorer l'acquisition de l'objet
- Apprendre à utiliser le scanner 3D pour une prise de nuage de point de qualité.
	- o Appréhender la distance de numérisation
	- o Adapter la vitesse de déplacement
	- o Prendre les informations pour contrôler la qualité de l'acquisition
- Maitriser l'ensemble des fonctionalités du logiciel Artec Studio pour pouvoir numériser en 3D et post-traiter le nuage de points.
	- o Détail des principales fonctions et des options associés
	- o Définition d'un procès adapté au besoin du client
	- o Export et format adapté avec autres logiciels client
- Compléments utiles au perfectionnement de la numérisation 3D
	- o Astuces et aménagement de l'espaces de travail
		- o Cas pratique de numérisation sur pièces client

### **ORGANISATION**

#### **Formateur**

KALLISTO, votre partenaire dans le développement de vos produits

#### **Moyens pédagogiques et techniques**

- Documents supports de formation projetés.
- Exposés théoriques
- Etude de cas concrets
- Mise à disposition en ligne de documents supports à la suite de la formation.
- Assistance téléphonique & Mail
- Solutions et prise en main à distance.

# **KALLISTO**

68 chemin de la Flambère 31300Toulouse Email: formation@kallisto.pro Tel: 05 62 13 59 59

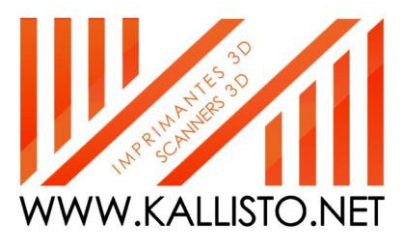

#### **Dispositif de suivi de l'exécution de d'évaluation des résultats de la formation**

- Feuilles de présence.
- Questions orales ou écrites (QCM).
- Mises en situation.